## **Set Array Element**

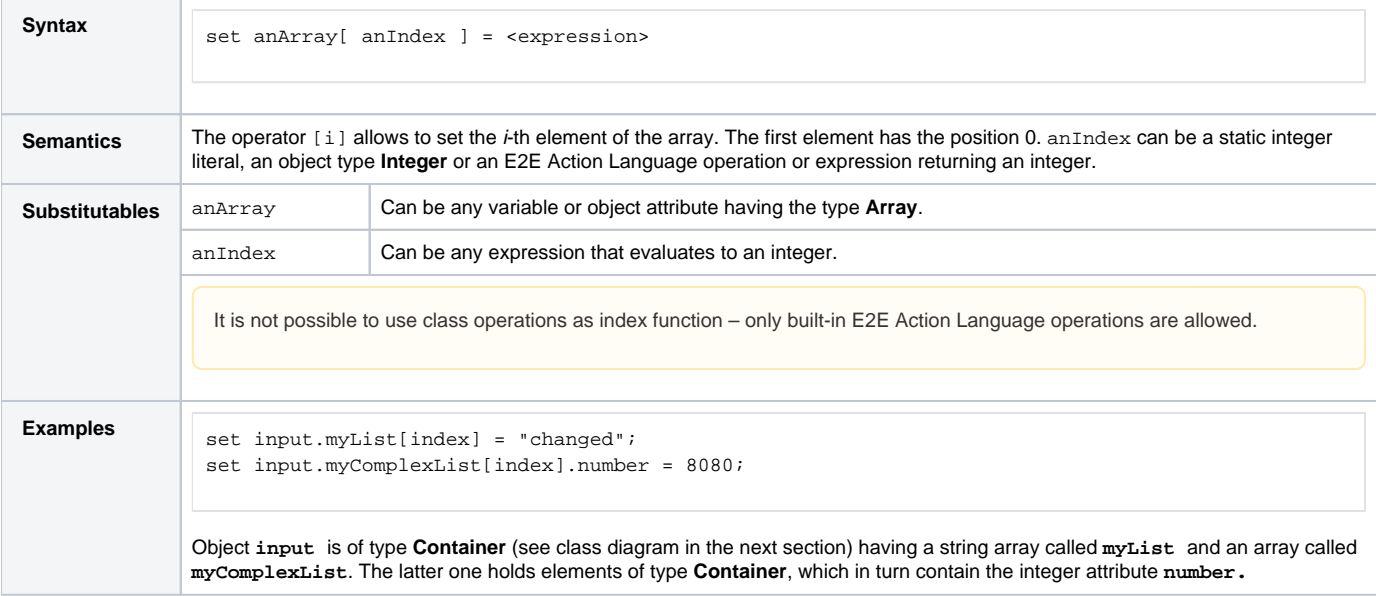

**Example File (Builder project E2E Action Language/Array):** <your example path>\E2E Action Language\Array\uml\arraySetElement.xml

The index number can be a static integer literal, an object of type **Integer** or an E2E Action Language operation or expression returning an integer. The following activity diagram illustrates some of the more complicated cases:

## Figure: Setting Array Elements

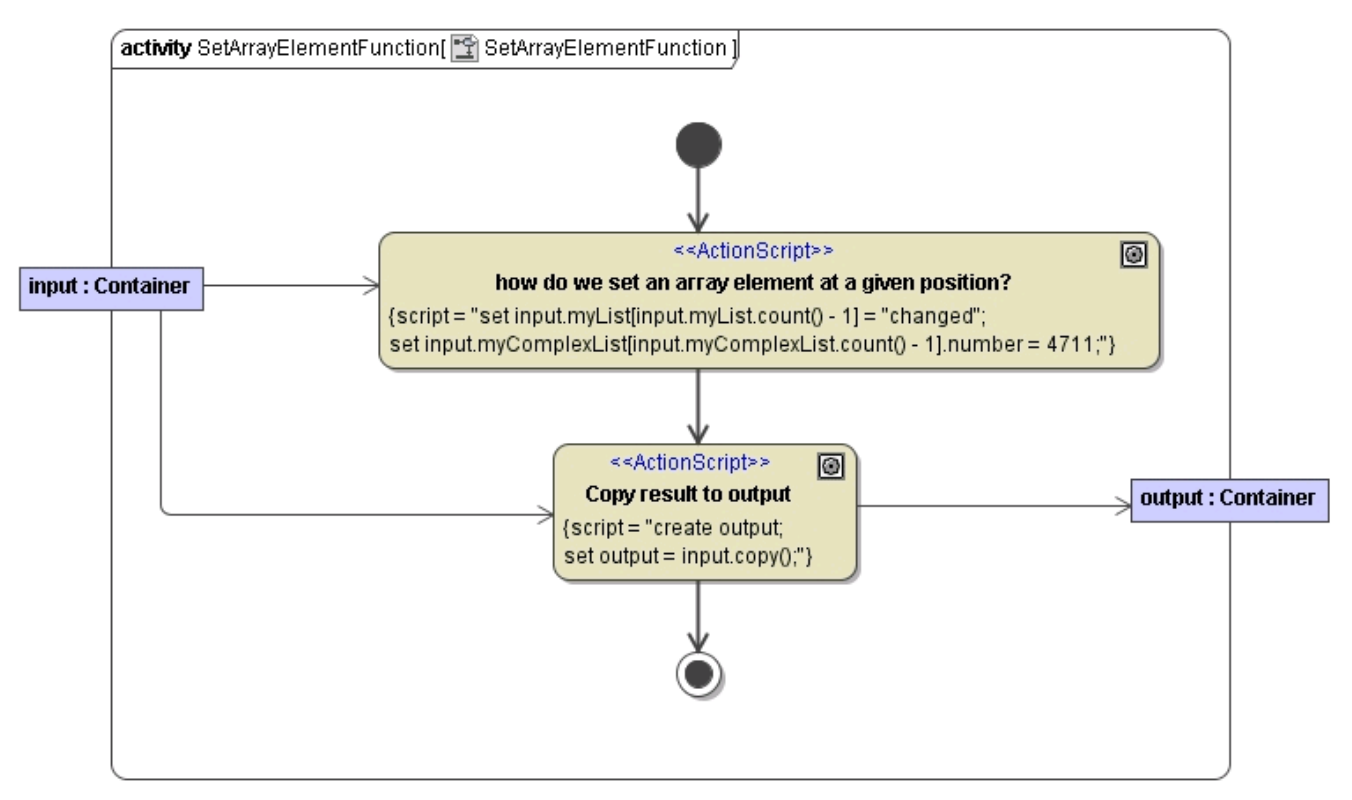

Figure: Classes Used in the Setting Array Elements Example

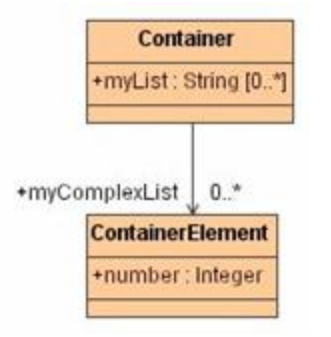